# Подписано электронной подписью:<br>Вержицкий Данил Григорьевич<br>Должность: Директор КГПИ ФГБОУ ВО «КемГУ»<br>Дата и время: 2024-02-21 00:00:00 MUHUCTEPCTBO HAYKU U BEICHEFO OBPA30BAHUS POCCHRCKON GELEPAINM Федеральное государственное бюджетное образовательное учреждение высшего образования «КЕМЕРОВСКИЙ ГОСУДАРСТВЕННЫЙ УНИВЕРСИТЕТ» Кузбасский гуманитарно-педагогический институт

**УТВЕРЖДАЮ** Декан А.В. Фомина «09» февраля 2023 г.

# Рабочая программа дисциплины

К.М.09.01 Патентоведение

Код, название дисшиплины

Направление подготовки 09.03.01 Информатика и вычислительная техника

Код, название направления

Направленность (профиль) подготовки Автоматизированные системы обработки информации и управления

Программа бакалавриата

Квалификация выпускника бакалавр

> Форма обучения Заочная

Год набора 2023

Новокузнецк 2023

# **Содержание**

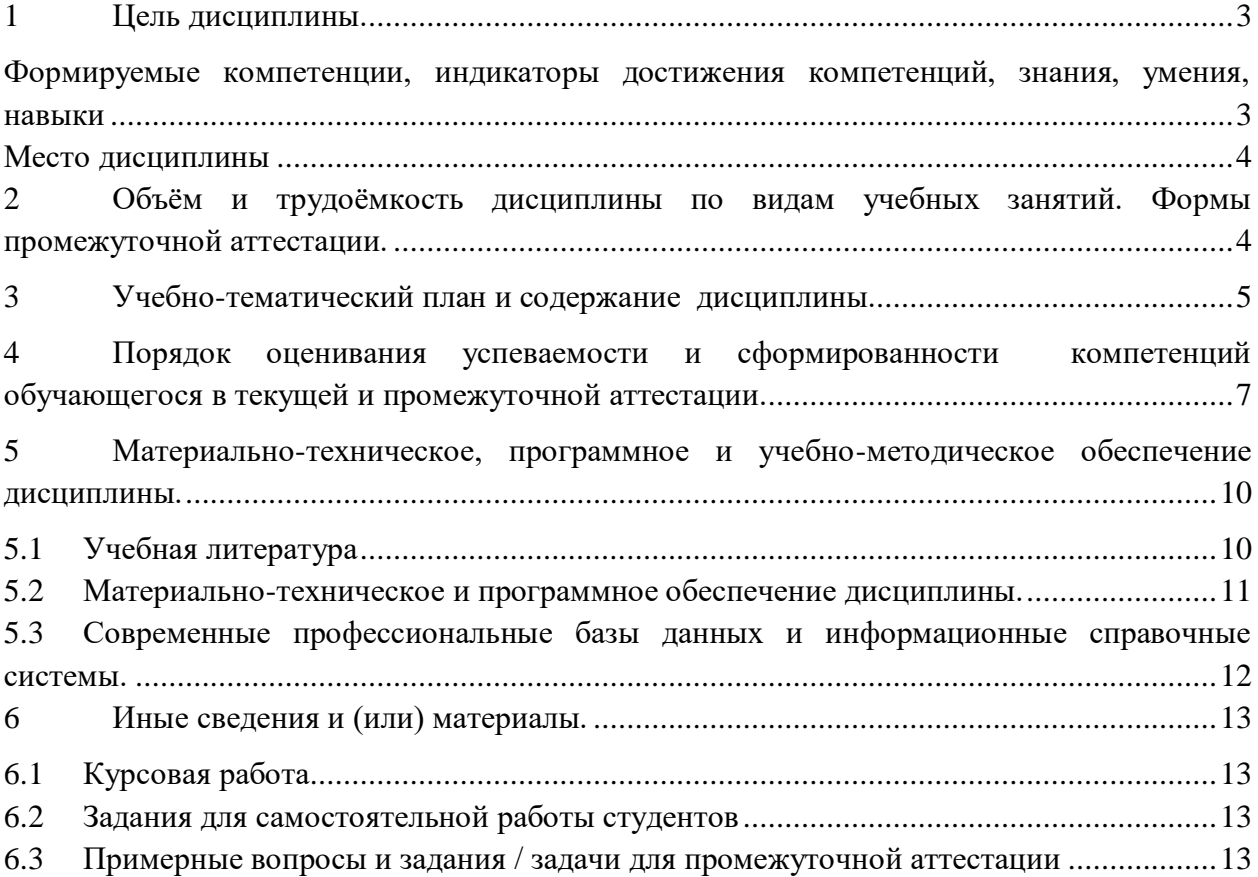

#### <span id="page-2-0"></span> $\mathbf{1}$ Цель дисциплины.

В результате освоения данной дисциплины у обучающегося должны быть сформированы компетенции основной профессиональной образовательной программы бакалавриата (далее - ОПОП): ПК-2.

# <span id="page-2-1"></span>Формируемые компетенции, индикаторы достижения компетенций, знания, умения, навыки

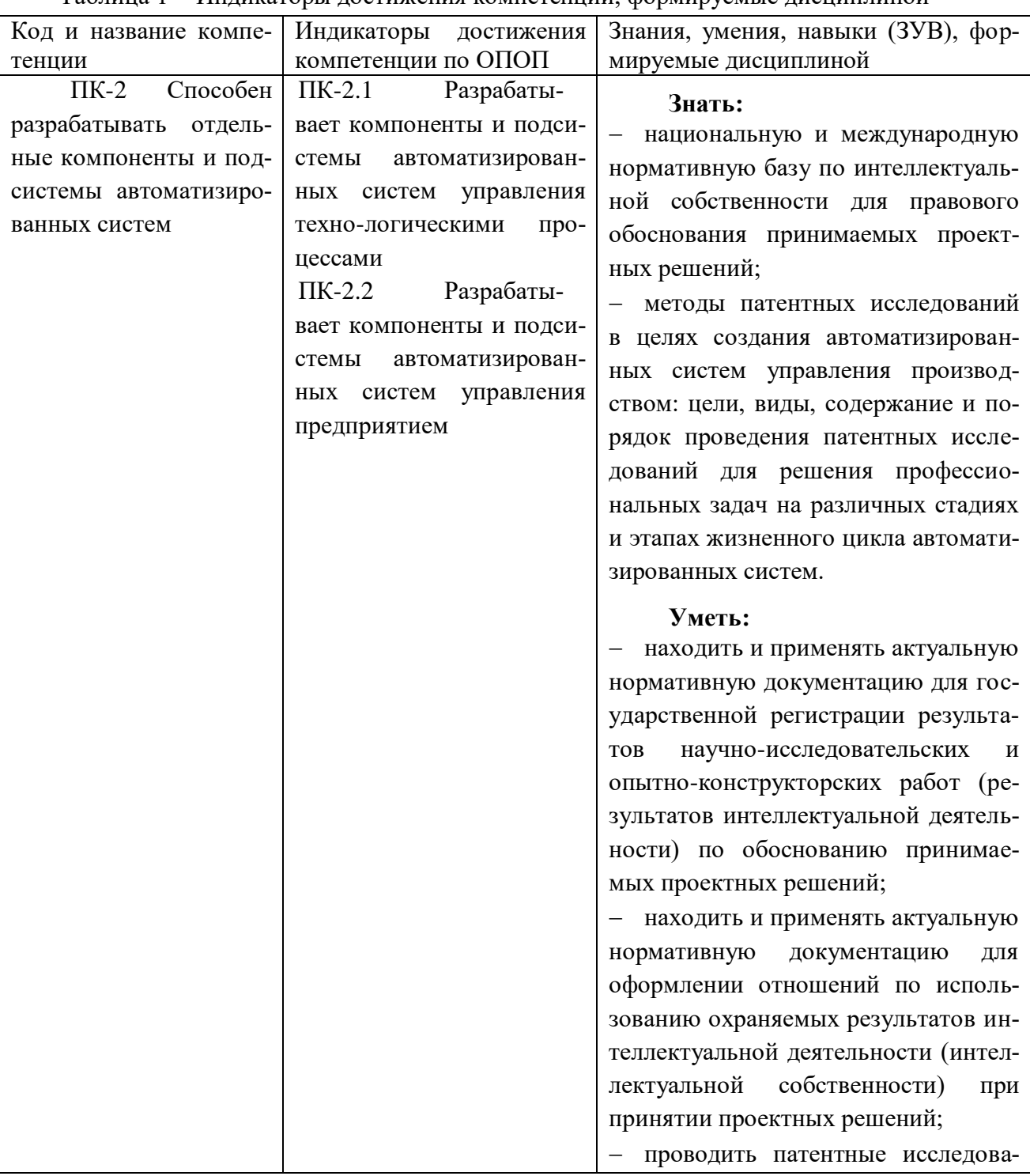

Таблина 1 - Инликаторы лостижения компетенний формируемые лисниплиной

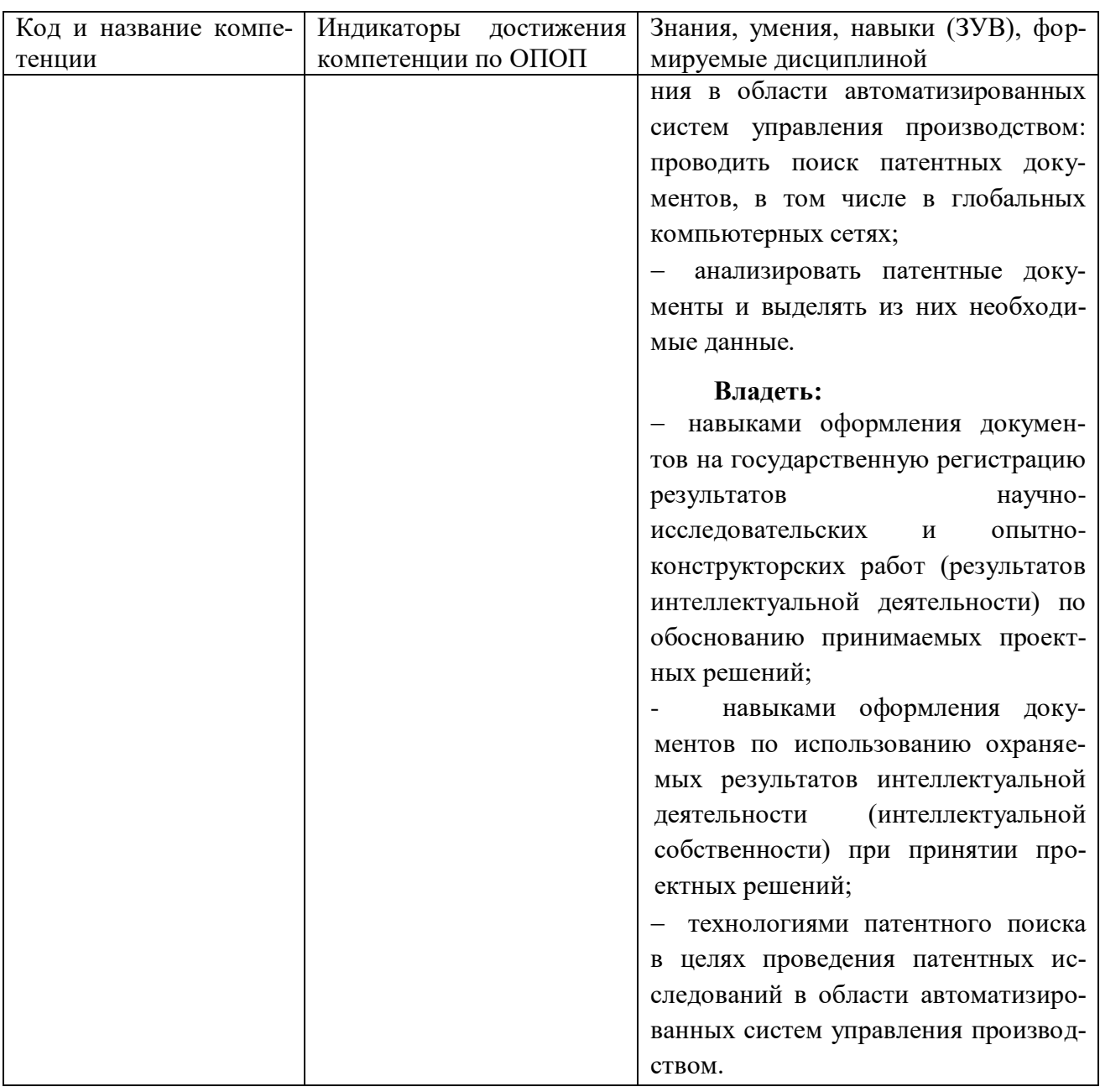

### Место дисциплины

<span id="page-3-0"></span>Дисциплина включена в модуль «Основы автоматизации управления производством» ОПОП ВО, часть, формируемая участниками образовательных отношений. Дисциплина осваивается на 1 курсе в летнюю сессию.

# <span id="page-3-1"></span>2Объём и трудоёмкость дисциплины по видам учебных занятий. Формы промежуточной аттестации.

| Общая трудоемкость и виды учебной работы по дисциплине, прово-<br>димые в разных формах | Объём часов<br>заочная форма<br>обучения |  |
|-----------------------------------------------------------------------------------------|------------------------------------------|--|
| 1 Общая трудоемкость дисциплины                                                         | 108                                      |  |
| 2 Контактная работа обучающихся с преподавателем (по видам учеб-                        |                                          |  |
| ных занятий) (всего)                                                                    |                                          |  |

Таблица 2 - Объем и трудоемкость дисциплины по видам учебных занятий

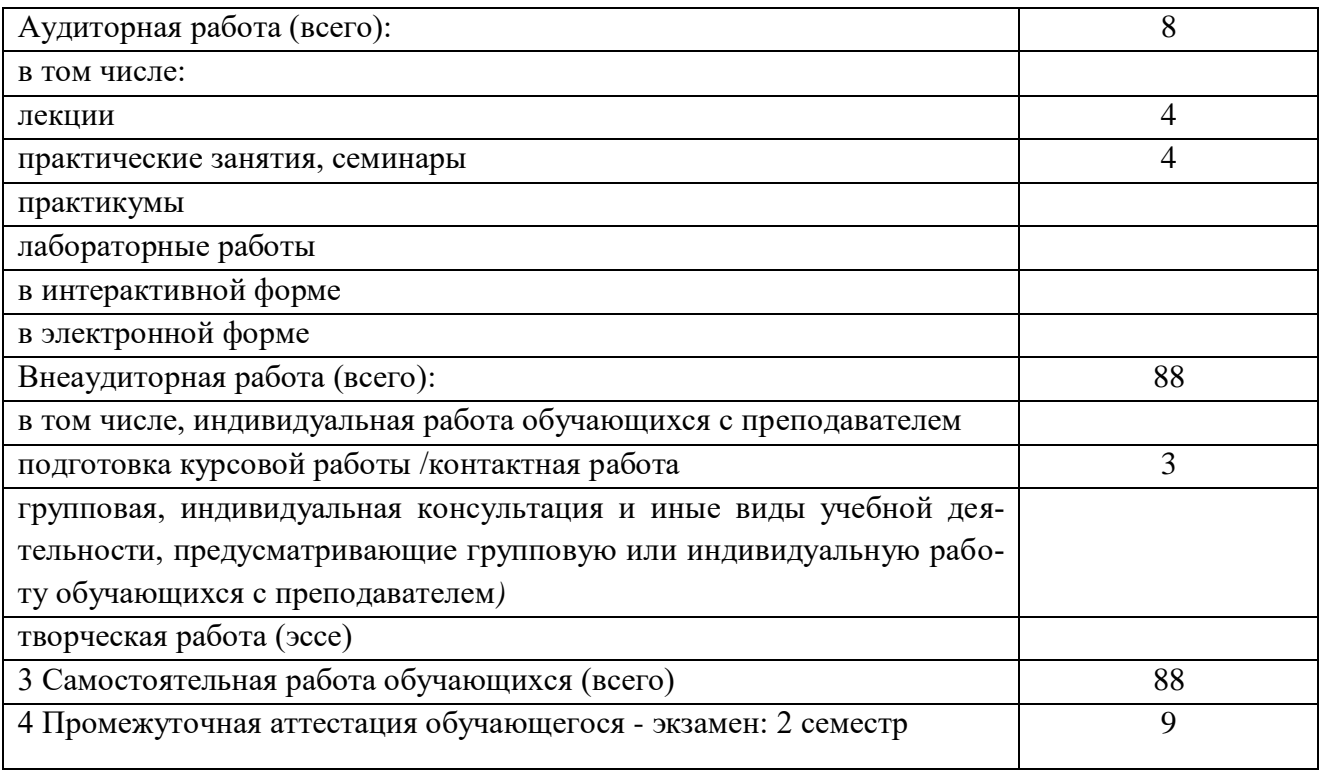

# <span id="page-4-0"></span>**3 Учебно-тематический план и содержание дисциплины.**

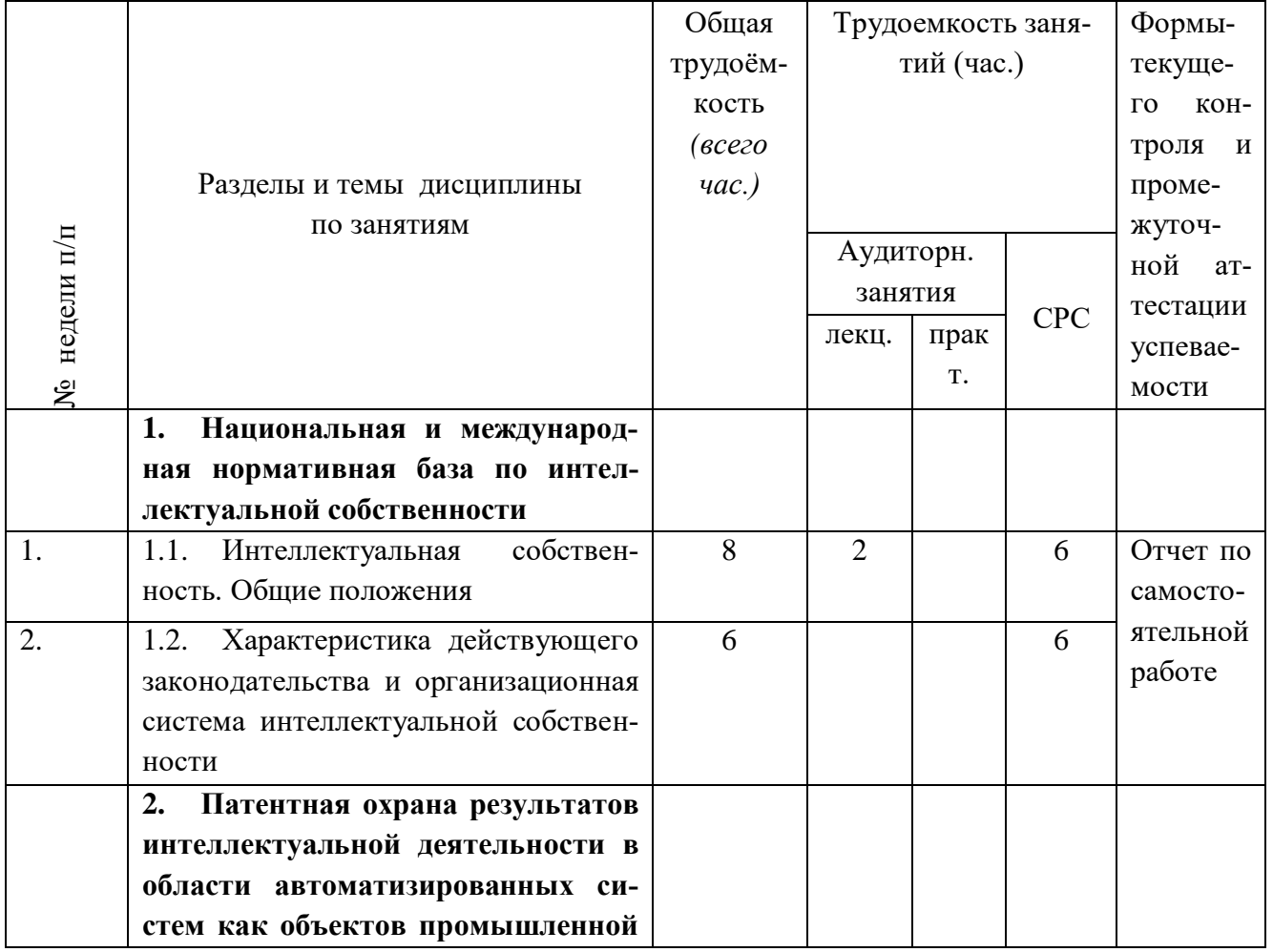

Таблица 3 - Учебно-тематический план заочной формы обучения

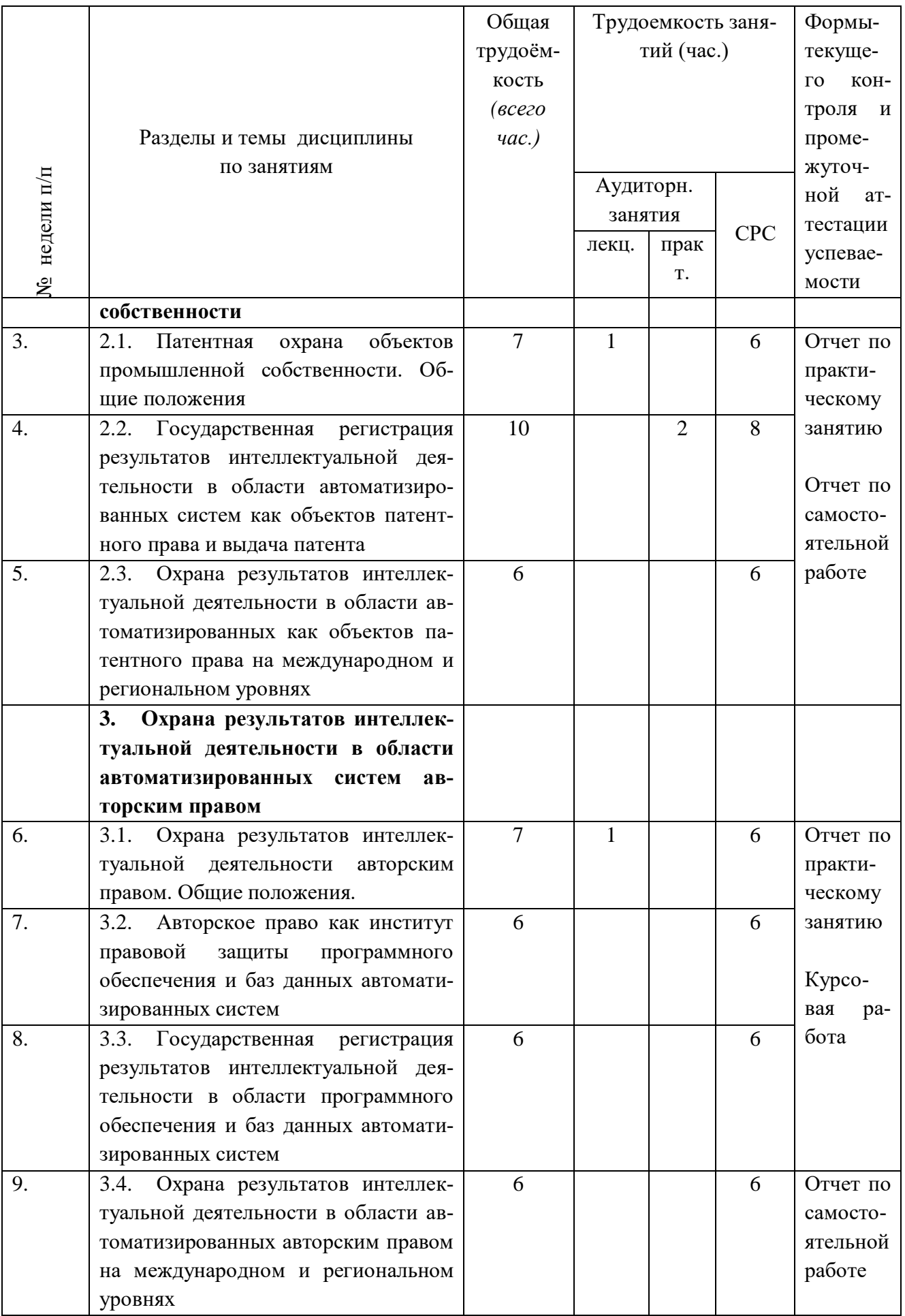

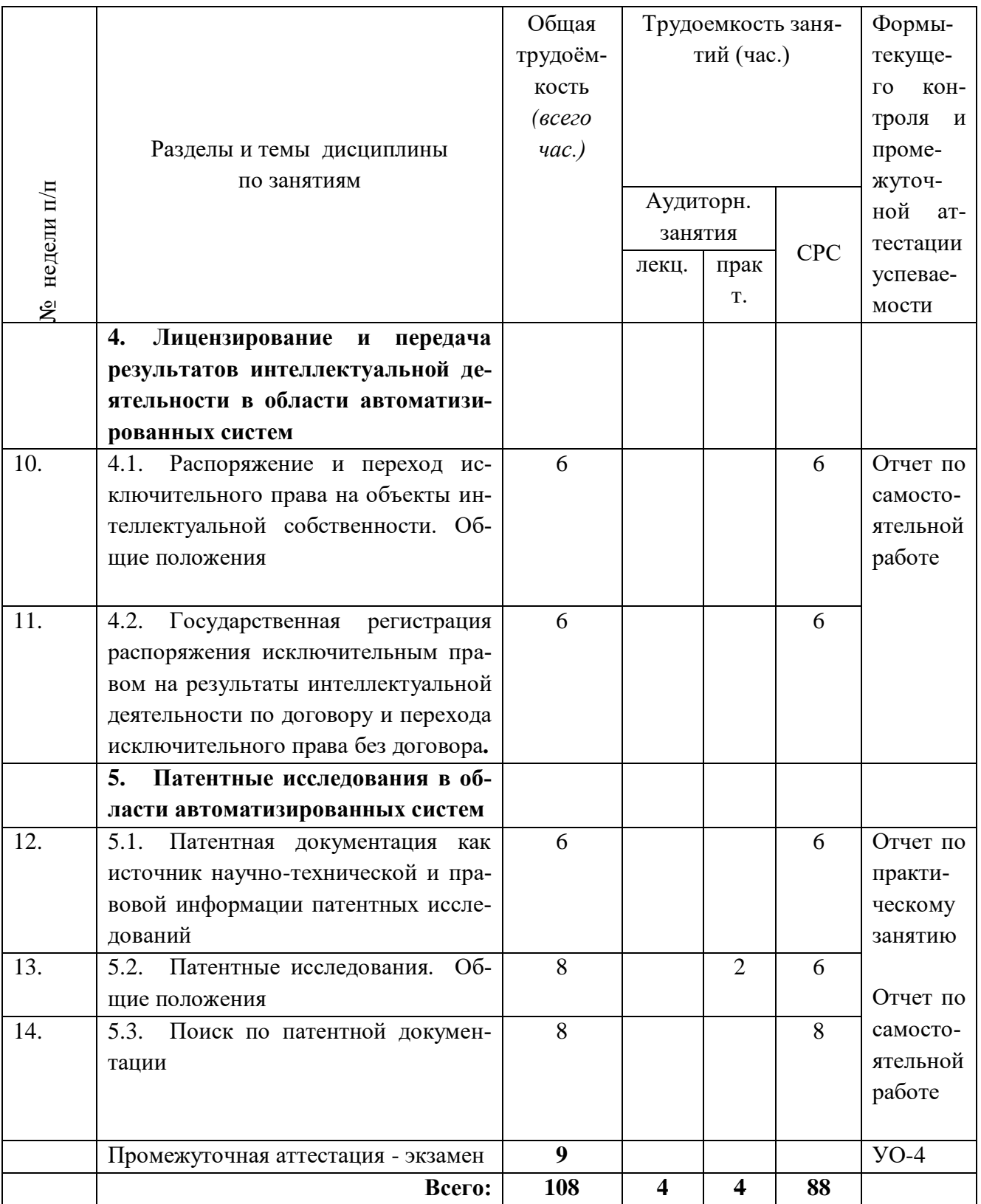

# <span id="page-6-0"></span>**4 Порядок оценивания успеваемости и сформированности компетенций обучающегося в текущей и промежуточной аттестации.**

Для положительной оценки по результатам освоения дисциплины обучающемуся необходимо выполнить все установленные виды учебной работы. Оценка результатов работы обучающегося в баллах (по видам) приведена в таблице 4.

| Учебная рабо- Сумма                         |                                                    | Виды и результаты | Оценка в аттестации                                                        | Баллы     |
|---------------------------------------------|----------------------------------------------------|-------------------|----------------------------------------------------------------------------|-----------|
| та (виды)                                   | баллов                                             | учебной работы    |                                                                            |           |
| Текущая                                     | 60                                                 | Лекционные        | заня- $ 3 6$ посещение<br>лекционного за-                                  | $6 - 6$   |
| учебная рабо-                               |                                                    | тия (конспект)    | <b>КНТКН</b>                                                               |           |
| та в семестре                               |                                                    | (2 лекционных за- |                                                                            |           |
| (Посещение                                  |                                                    | (киткн            |                                                                            |           |
| занятий<br>$\Pi$ O                          |                                                    |                   | $\overline{\Pi}$ рактические заня- $\vert$ 5 б - посещение 1 практического | $10 - 20$ |
| расписанию и                                | тия (2 занятия).<br>занятия и выполнение работы на |                   |                                                                            |           |
| 51-65%<br>выполнение                        |                                                    |                   |                                                                            |           |
| заданий)                                    |                                                    |                   | <b>10 б</b> – посещение 1 занятия и су-                                    |           |
|                                             |                                                    |                   | щественный вклад на занятии в                                              |           |
|                                             |                                                    |                   | работу всей группы, самостоя-                                              |           |
|                                             | тельность и выполнение работы на                   |                   |                                                                            |           |
|                                             | 85,1-100%                                          |                   |                                                                            |           |
| Отчет по практиче- За один отчет            |                                                    | $15 - 30$         |                                                                            |           |
|                                             |                                                    | скому занятию     | 7,5 6 - ответ неполный, задание                                            |           |
| (отчет о выполне- выполнено, но с ошибками; |                                                    |                   |                                                                            |           |
|                                             |                                                    | нии)              | 11 б - дан полный, развернутый                                             |           |
|                                             |                                                    | (2 отчета)        | ответ на поставленный вопрос;                                              |           |
|                                             | задание выполнено, в основном                      |                   |                                                                            |           |
|                                             |                                                    |                   | без ошибок или с несущественны-                                            |           |
|                                             |                                                    |                   | ми ошибками;                                                               |           |
|                                             |                                                    |                   | 15 б - дан полный, развернутый                                             |           |
|                                             |                                                    |                   | на поставленный вопрос,<br>ответ                                           |           |
|                                             |                                                    |                   | прослеживается четкая структура,                                           |           |
|                                             |                                                    |                   | логическая<br>последовательность,                                          |           |
|                                             |                                                    |                   | отражающая сущность раскрывае-                                             |           |
|                                             |                                                    |                   | мых понятий; задание выполнено                                             |           |
|                                             |                                                    |                   | без ошибок;                                                                |           |
|                                             |                                                    |                   | Отчет по самостоя- $ 4 6$ - выполнено 51 - 65% заданий;                    | $20 - 44$ |
|                                             |                                                    | тельной работе    | 7 б - выполнено 66 - 85% заданий;                                          |           |
|                                             |                                                    | (5 отчетов)       | 8,8 б - выполнено 86 - 100% зада-                                          |           |
|                                             |                                                    |                   | ний.                                                                       |           |
| Итого по текущей работе в семестре          |                                                    |                   | $51 - 100$                                                                 |           |
| Промежуточ-                                 | 40                                                 | Теоретические     | во-Теоретические вопросы:                                                  | $30 - 60$ |
| ная аттестация (100%                        |                                                    | просы             | <b>10 б</b> – обучающийся с существен-                                     |           |
| (экзамен)                                   | /баллов                                            | (3 вопроса,       | или ными неточностями<br>ответил<br>на                                     |           |
|                                             | приве-                                             | Tect)             | вопросы; пока-<br>теоретические                                            |           |
|                                             | денной                                             |                   | зал удовлетворительные знания<br>$\mathbf{B}$                              |           |
|                                             | шкалы)                                             |                   | учебного материала; до-<br>рамках                                          |           |
|                                             |                                                    |                   | пустил много неточностей при от-                                           |           |
|                                             |                                                    |                   | вете на дополнительные вопросы;                                            |           |

Таблица 4 - Балльно-рейтинговая оценка результатов учебной работы обучающихся по видам (БРС)

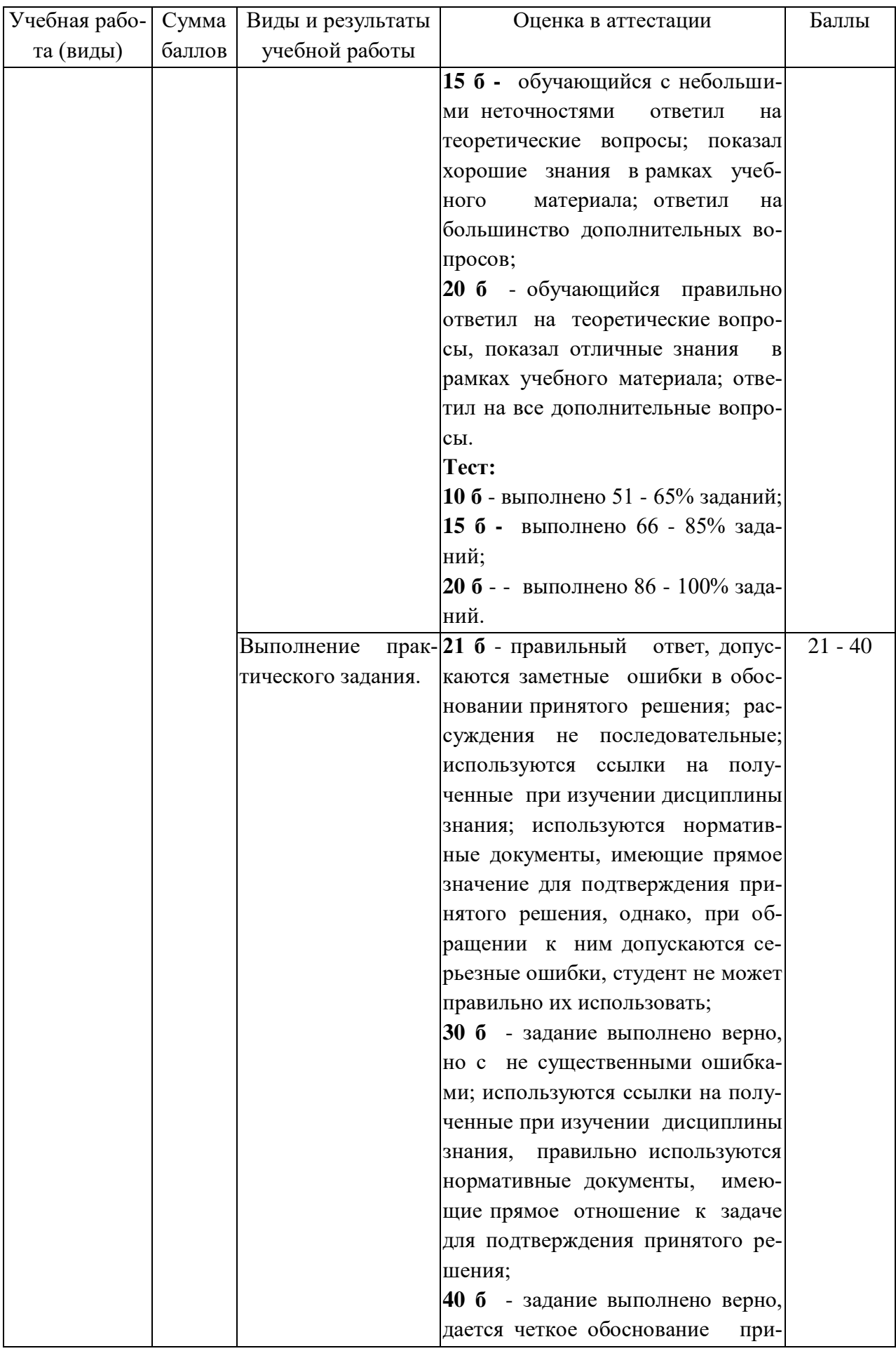

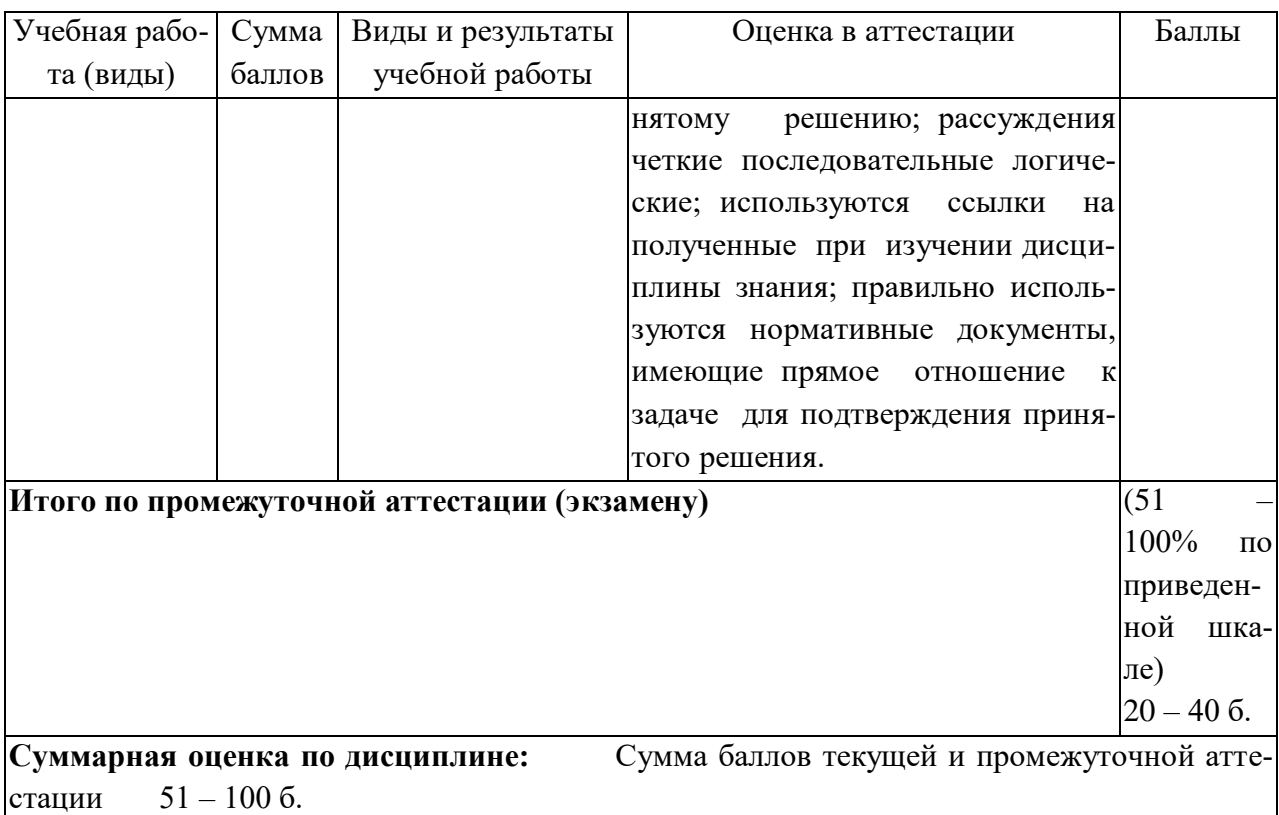

Обучающемуся по ЗФО задание на самостоятельную работу и курсовую работу выдается на установочной сессии.

# <span id="page-9-0"></span>**5 Материально-техническое, программное и учебно-методическое обеспечение дисциплины.**

### <span id="page-9-1"></span>**5.1 Учебная литература**

### **Основная учебная литература**

1. Соснин, Э. А., Патентоведение : учебник и практикум для бакалавриата, специалитета и магистратуры / Э. А. Соснин, В. Ф. Канер. — Москва : Издательство Юрайт, 2019. — 384 с. — (Бакалавр. Соснин, Э. А. Патентоведение : учебник и практикум для вузов / Э. А. Соснин, В. Ф. Канер. — Москва : Издательство Юрайт, 2020. — 384 с. — (Высшее образование). — ISBN 978-5-534-09625-5. — Текст : электронный // ЭБС Юрайт [сайт]. — URL: [https://urait.ru/bcode/456148.](https://urait.ru/bcode/456148)

2. Штоляков, В. И. Интеллектуальная собственность: принтмедиа и информационные технологии как объекты интеллектуальной собственности : учебное пособие для вузов / В. И. Штоляков, М. В. Яганова. — Москва : Издательство Юрайт, 2020. — 252 с. — (Высшее образование). — ISBN 978-5-534-12661-7. — Текст : электронный // ЭБС Юрайт [сайт]. — URL: [https://urait.ru/bcode/447956.](https://urait.ru/bcode/447956)

### **Дополнительная учебная литература**

1. Калятин, В. О. Право интеллектуальной собственности. Правовое регулирование баз данных : учебное пособие для вузов / В. О. Калятин. — Москва : Издательство Юрайт, 2020. — 186 с. — (Высшее образование). — ISBN 978-5-534-06200-7. — Текст : электронный // ЭБС Юрайт [сайт]. — URL: [https://urait.ru/bcode/454551.](https://urait.ru/bcode/454551)

2. Зенин, И. А. Право интеллектуальной собственности в 2 ч. Часть 1 : учебник для вузов / И. А. Зенин. — 10-е изд., перераб. и доп. — Москва : Издательство Юрайт, 2020. — 318 с. — (Высшее образование). — ISBN 978-5-9916-0715-5. — Текст : электронный // ЭБС Юрайт [сайт]. — URL: [https://urait.ru/bcode/451694.](https://urait.ru/bcode/451694)

3. Зенин, И. А. Право интеллектуальной собственности в 2 ч. Часть 2 : учебник для вузов / И. А. Зенин. — 10-е изд., перераб. и доп. — Москва : Издательство Юрайт, 2020. — 169 с. — (Высшее образование). — ISBN 978-5-534-01675-8. — Текст : электронный // ЭБС Юрайт [сайт]. — URL: [https://urait.ru/bcode/451695.](https://urait.ru/bcode/451695)

### <span id="page-10-0"></span>**5.2 Материально-техническое и программное обеспечение дисциплины.**

Учебные занятия по дисциплине проводятся в учебных аудиториях НФИ КемГУ: Таблина 5

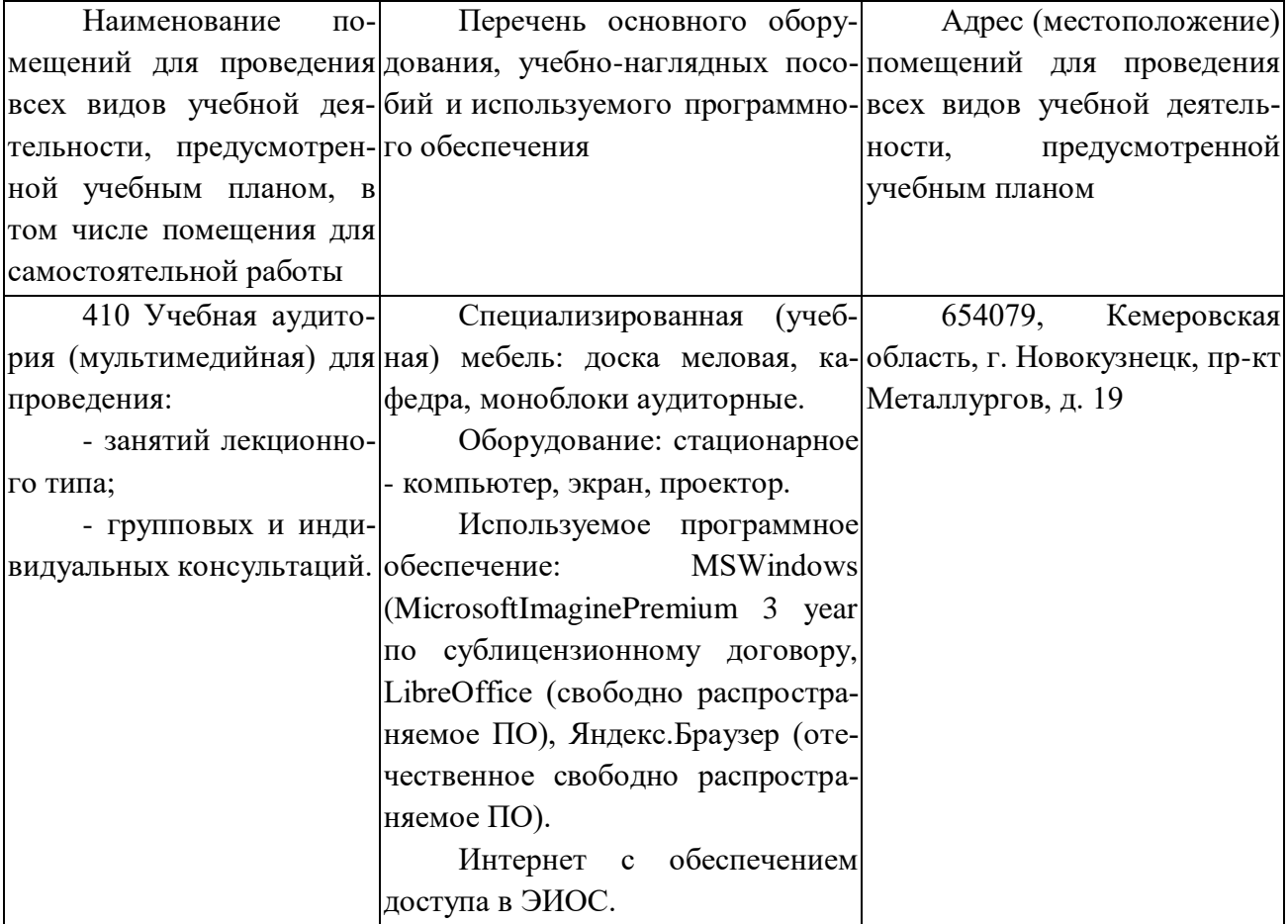

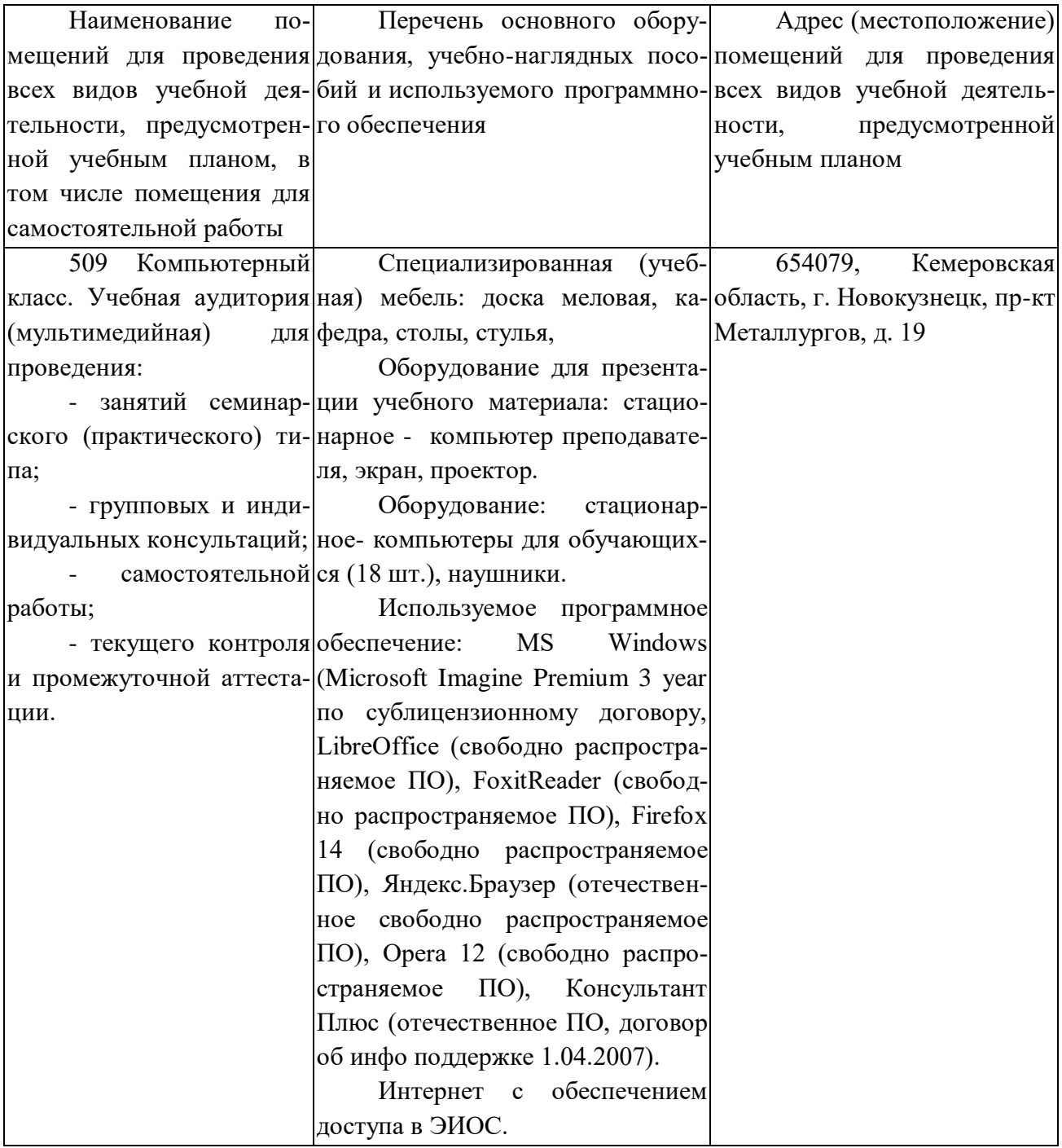

# <span id="page-11-0"></span>**5.3 Современные профессиональные базы данных и информационные справочные системы.**

#### **Перечень СПБД и ИСС по дисциплине**

1. Роспатент. Федеральная служба по интеллектуальной собственности : сайт. - Москва, 2020 .– URL:<https://rospatent.gov.ru/ru> . - Режим доступа: свободный.

2. Официальный интернет-портал правовой информации: сайт. - Москва, 2020 .– - URL: : сайт. - Москва, 2020 .– - URL:<https://www.rst.gov.ru/portal/gost/> . - Режим доступа: свободный.

- БД нормативных документов. - URL: <https://rospatent.gov.ru/ru/docs>.

БД официальных публикаций Роспатента. – URL:: [https://new.fips.ru/publication-](https://new.fips.ru/publication-web/)

[web/.](https://new.fips.ru/publication-web/)

 Полнотекстовая БД Перспективные изобретения – IMPIN. – URL:: [https://new.fips.ru/elektronnye-servisy/informatsionno-poiskovaya-sistema/perspektivnye](https://new.fips.ru/elektronnye-servisy/informatsionno-poiskovaya-sistema/perspektivnye-izobreteniya-impin.php)[izobreteniya-impin.php.](https://new.fips.ru/elektronnye-servisy/informatsionno-poiskovaya-sistema/perspektivnye-izobreteniya-impin.php)

 Реферативная БД Изобретения (рефераты на русском языке) – RUPATABRU. – URL: [https://new.fips.ru/elektronnye-servisy/informatsionno-poiskovaya-sistema/izobreteniya](https://new.fips.ru/elektronnye-servisy/informatsionno-poiskovaya-sistema/izobreteniya-referaty-na-russkom-yazyke-rupatabru.php)[referaty-na-russkom-yazyke-rupatabru.php.](https://new.fips.ru/elektronnye-servisy/informatsionno-poiskovaya-sistema/izobreteniya-referaty-na-russkom-yazyke-rupatabru.php)

 Реферативная БД Программы для ЭВМ – SWDB. – URL: [https://new.fips.ru/elektronnye-servisy/informatsionno-poiskovaya-sistema/programmy-dlya-evm](https://new.fips.ru/elektronnye-servisy/informatsionno-poiskovaya-sistema/programmy-dlya-evm-swdb.php)[swdb.php.](https://new.fips.ru/elektronnye-servisy/informatsionno-poiskovaya-sistema/programmy-dlya-evm-swdb.php)

 Реферативная БД Базы данных - TEST\_DB. – URL: [https://new.fips.ru/elektronnye](https://new.fips.ru/elektronnye-servisy/informatsionno-poiskovaya-sistema/bazy-dannykh-test-db.php)[servisy/informatsionno-poiskovaya-sistema/bazy-dannykh-test-db.php.](https://new.fips.ru/elektronnye-servisy/informatsionno-poiskovaya-sistema/bazy-dannykh-test-db.php)

 База данных правовых актов «КонсультантПлюс»: комп. справ. правовая система / компания «КонсультантПлюс». — URL:а: [http://base.consultant.ru.](http://base.consultant.ru/)

# <span id="page-12-0"></span>**6 Иные сведения и (или) материалы.**

# **6.1 Курсовая работа**

<span id="page-12-1"></span>В курсовой работе по дисциплине «Патентоведение» студент должен оформить заявку на государственную регистрацию в Роспатенте самостоятельно разработанной программы для ЭВМ (или базы данных). Тема курсовой работы является общей «Оформление заявочных материалов на государственную регистрацию программы для ЭВМ (или базы данных)».

Методические указания по выполнению и оформлению курсовой работы размещены на официальном сайте вуза в составе документов основной профессиональной образовательной программы в разделе «Методические и иные документы» по адресу «https://skado.dissw.ru/table/ ».

# **6.2 Задания для самостоятельной работы студентов**

<span id="page-12-2"></span>Задания для самостоятельной работы студентов в межсессионный период формируются в соответствии с учебно-тематическим планом дисциплины. Примерные теоретические вопросы и практические задания аналогичны приведѐнным в разделе 6.3.

# <span id="page-12-3"></span>**6.3 Примерные вопросы и задания / задачи для промежуточной аттестации**

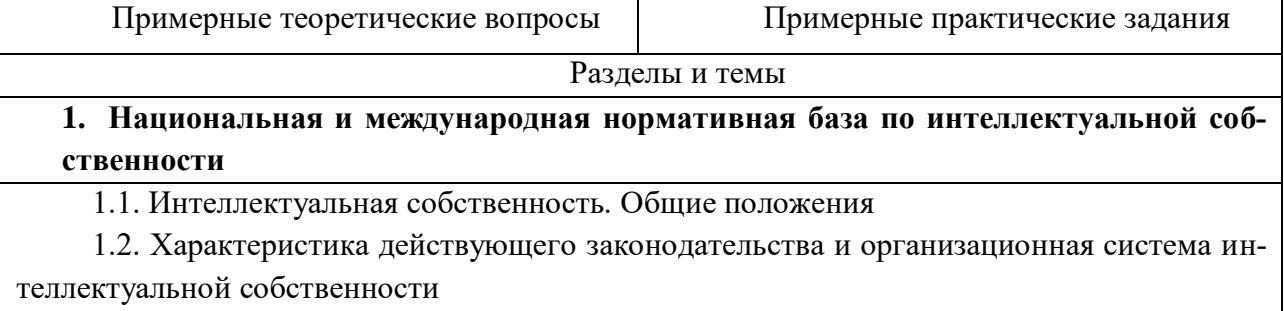

Форма промежуточной аттестации – экзамен

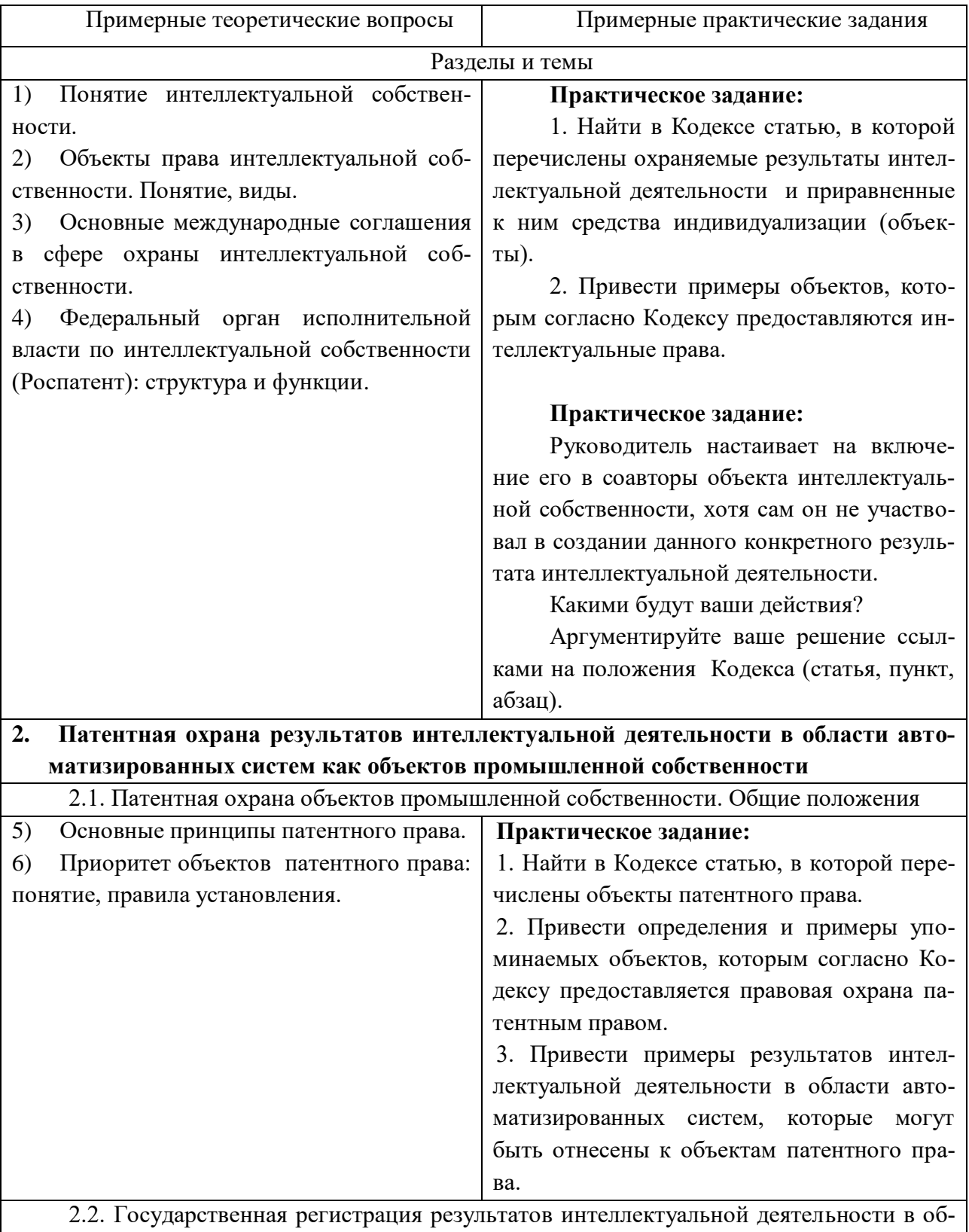

ласти автоматизированных систем как объектов патентного права и выдача патента

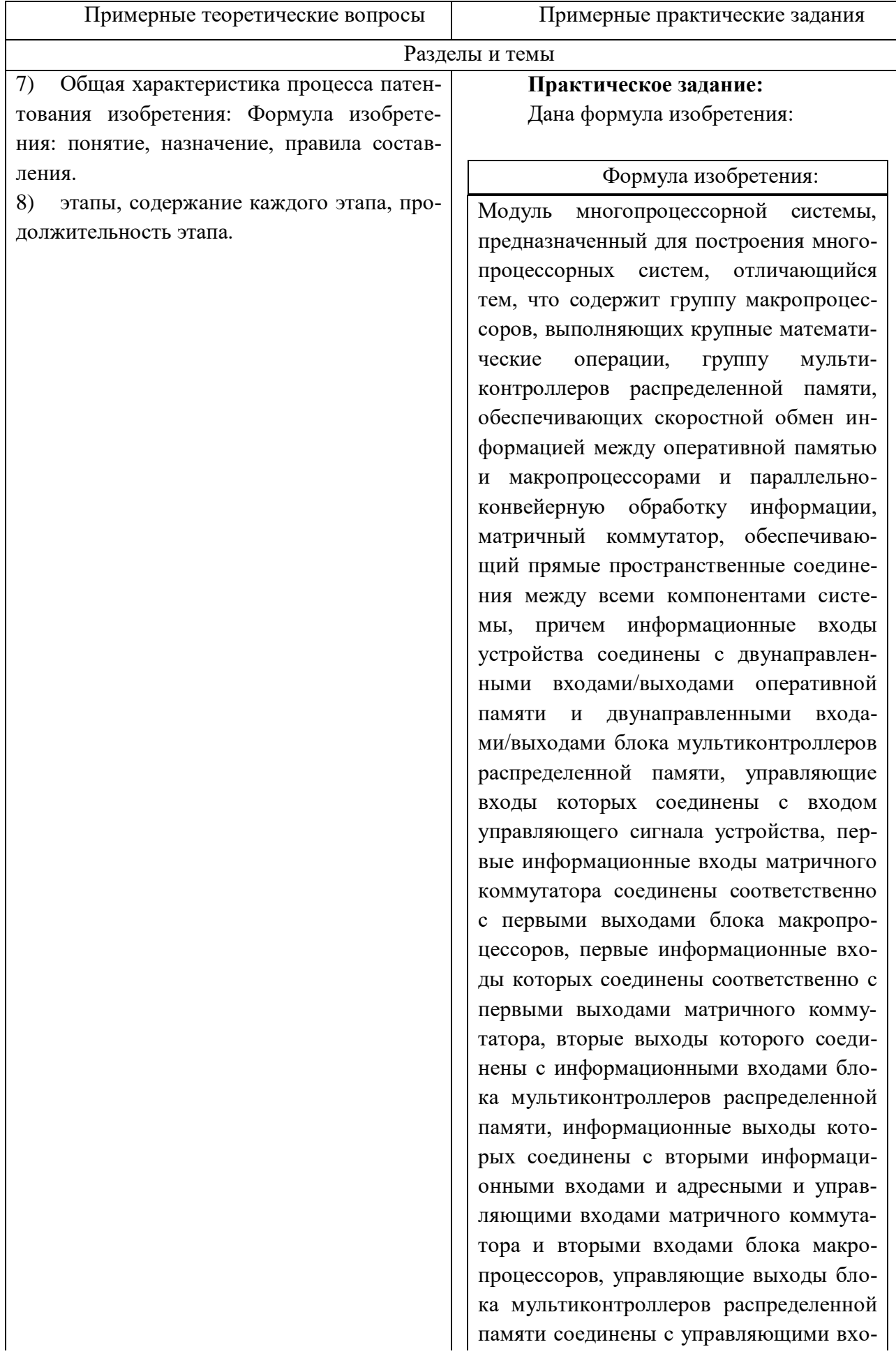

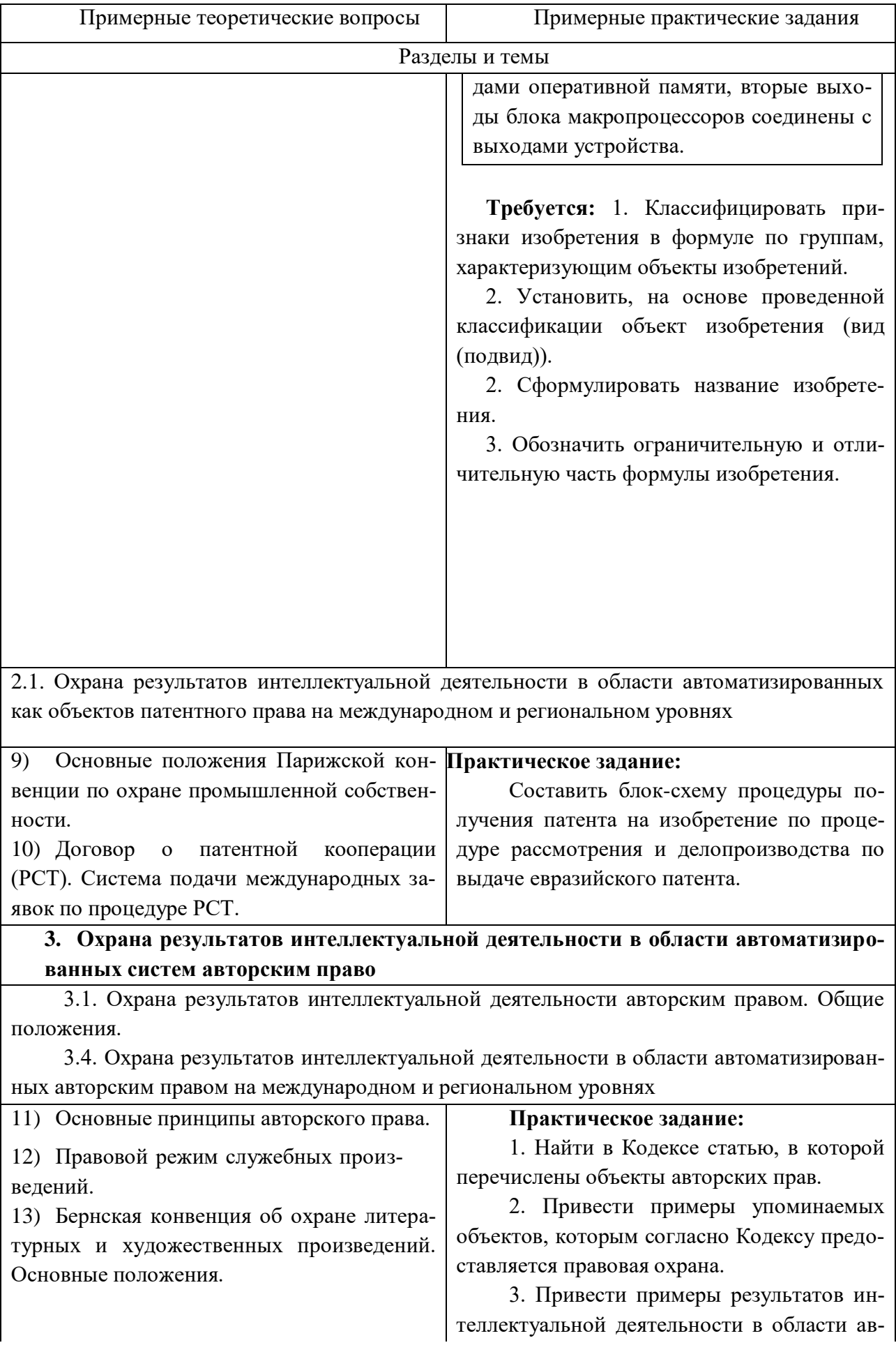

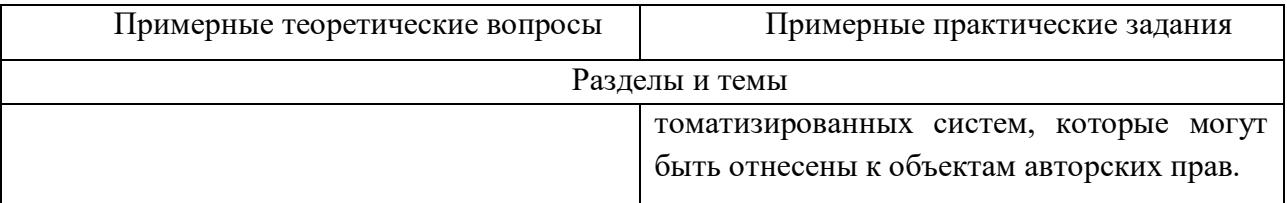

3.2. Авторское право как институт правовой защиты программного обеспечения и баз данных автоматизированных систем

3.3. Государственная регистрация результатов интеллектуальной деятельности в области программного обеспечения и баз данных автоматизированных систем

14) Понятие и признаки программы для ЭВМ и базы данных как объекта правовой охраны. 15) Состав заявки на регистрацию про-

граммы для ЭВМ (ПЭВМ) или базы дан-**HLIX** 

### Практическое задание:

Найти на сайте Роспатента нормативный документ, в котором установлены требования к оформлению реферата к заявляемой к регистрации программы для ЭВМ.

Привести: полное название нормативного документа, состав определенных этим документом сведений, приводимых в реферате. Какой установлен максимальный объем реферата (в знаках)?

# 4. Лицензирование и передача результатов интеллектуальной деятельности в области автоматизированных систем

4.1. Распоряжение и переход исключительного права на объекты интеллектуальной собственности. Общие положения

4.2. Государственная регистрация распоряжения исключительным правом на результаты интеллектуальной деятельности по договору и перехода исключительного права без логовора

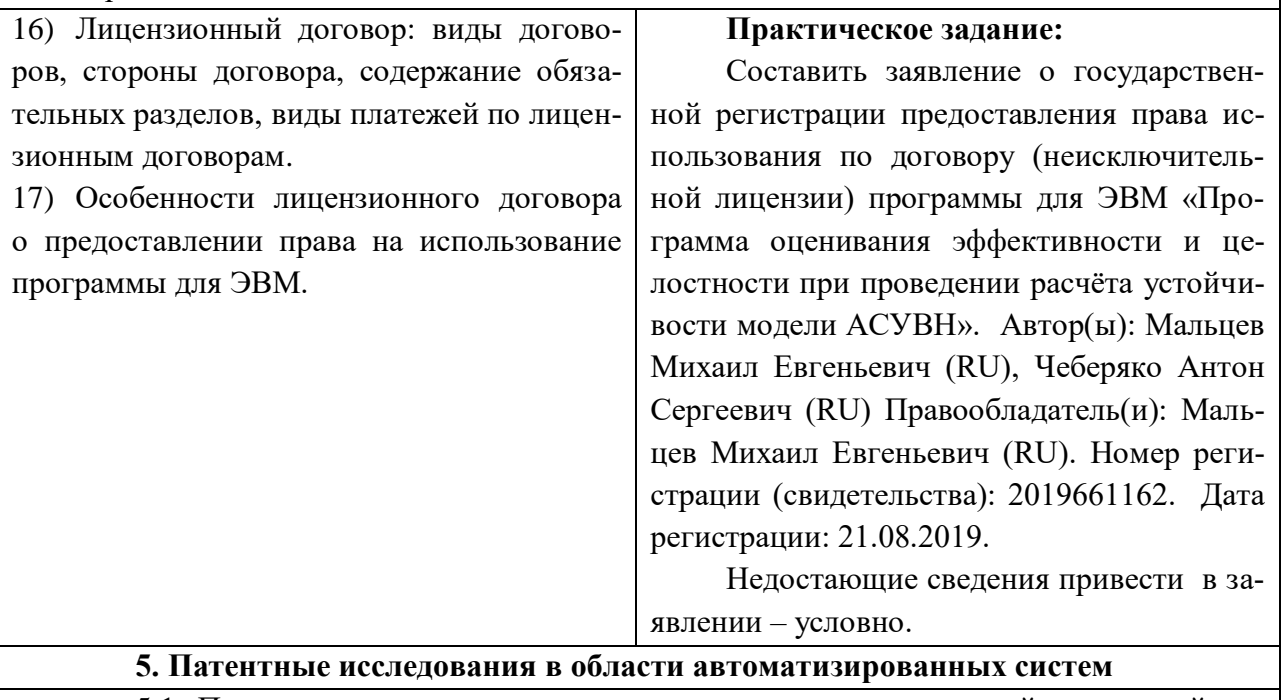

5.1. Патентная документация как источник научно-технической и правовой информации патентных исследований

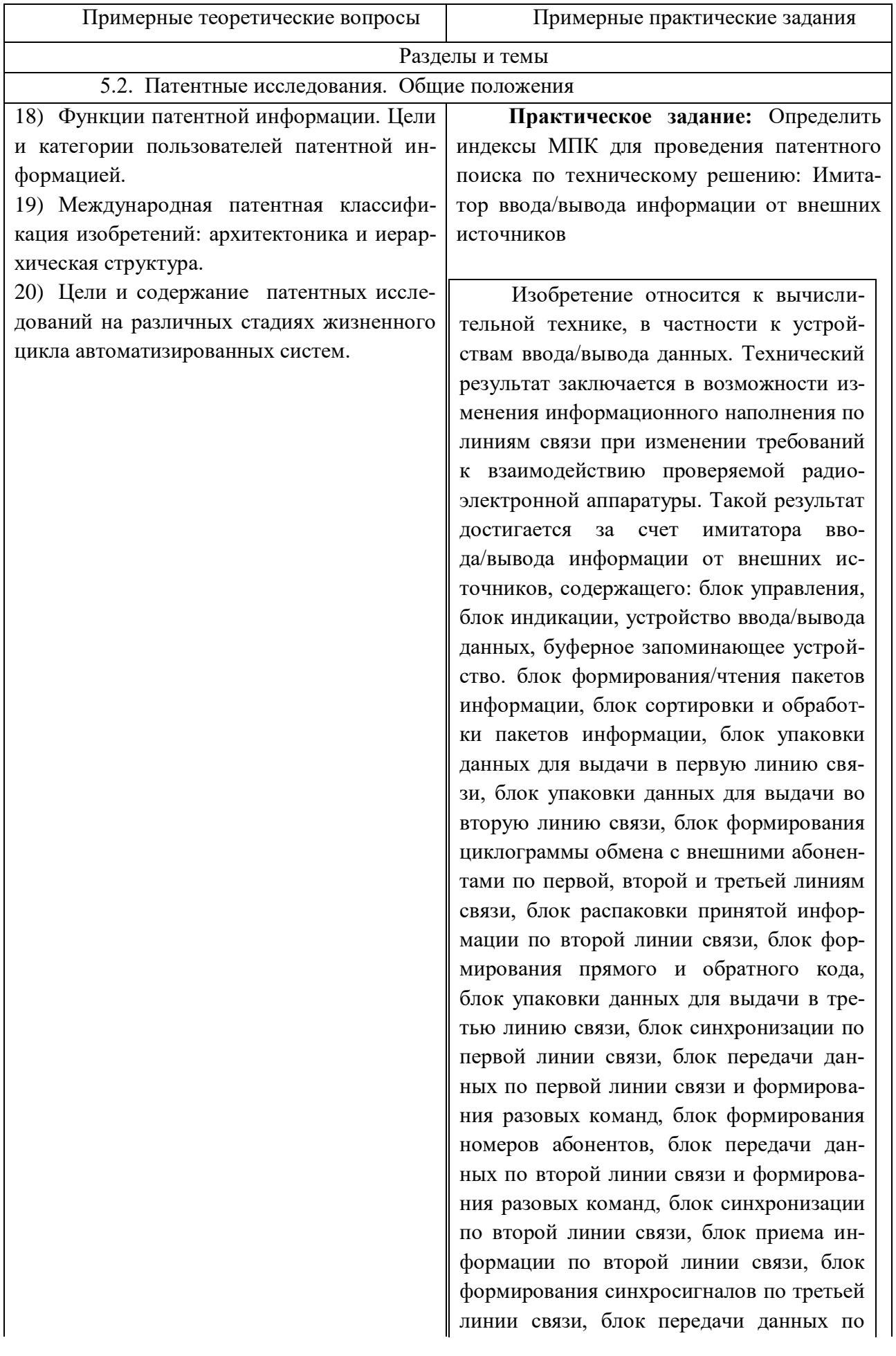

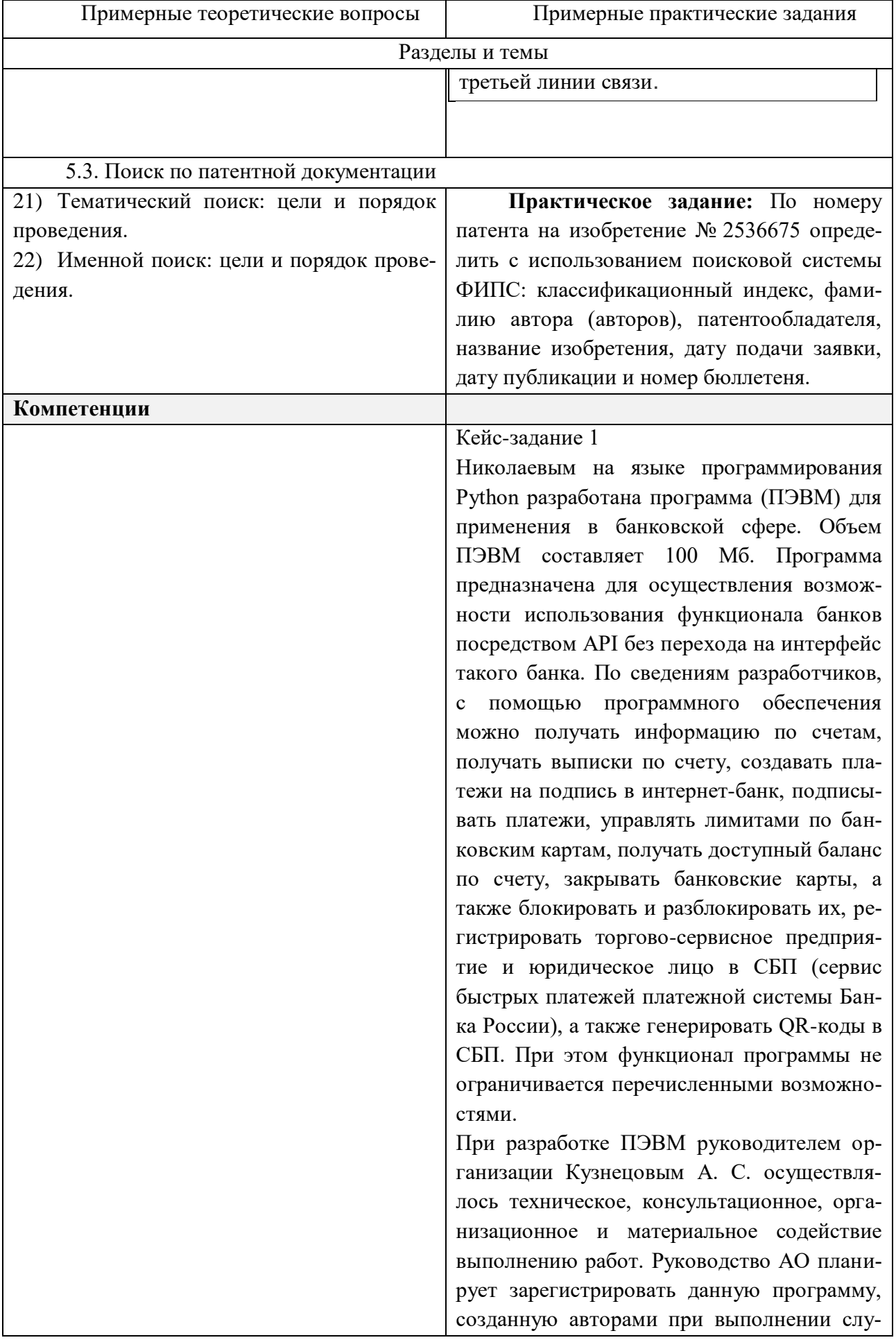

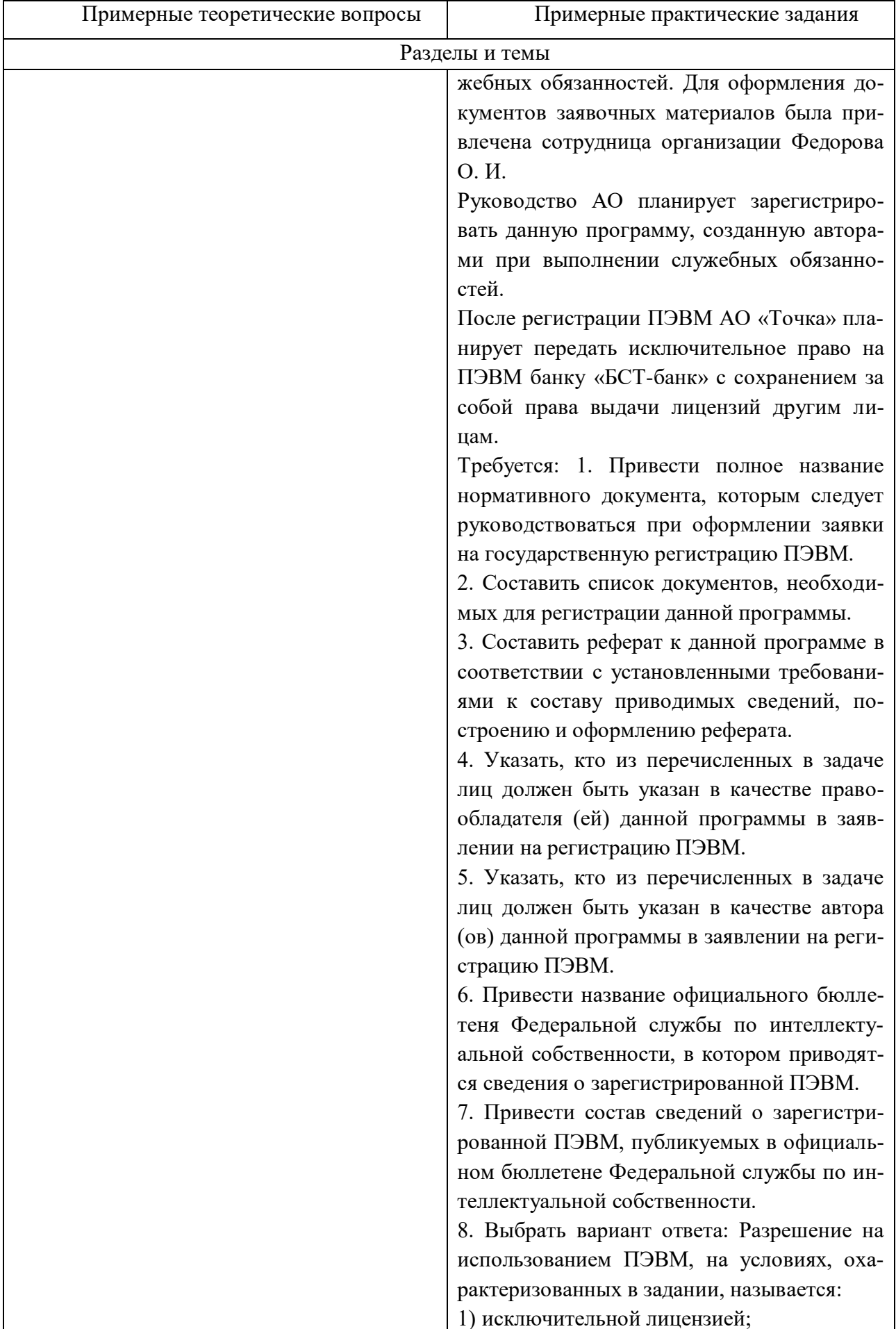

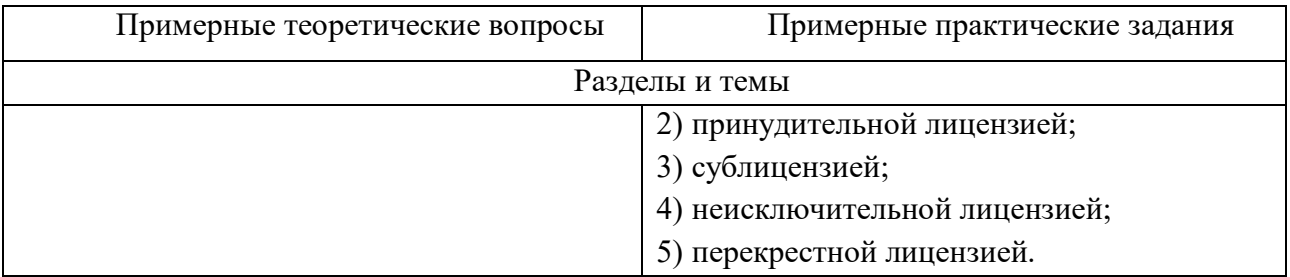

#### Составитель (и): и вычислительной техники им. В.К. Буторина Жибинова И. А., канд. техн. наук, доцент кафедры информатики

(*фамилия, инициалы и должность преподавателя (ей)*)